# HTML/Elements/footer

From W3C Wiki < [HTML](https://www.w3.org/wiki/HTML) | [Elements](https://www.w3.org/wiki/HTML/Elements)

# **Contents**

- $\blacksquare$  1 [<footer>](#page-0-0)
	- $\blacksquare$  1.1 [Point](#page-0-1)
	- 1.2 HTML [Attributes](#page-0-2)
	- $\blacksquare$  1.3 [Examples](#page-0-3)
		- 1.3.1 [Example](#page-0-4) A
		- 1.3.2 [Example](#page-1-0) B
	- 1.4 HTML [Reference](#page-2-0)

<span id="page-0-0"></span>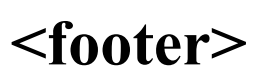

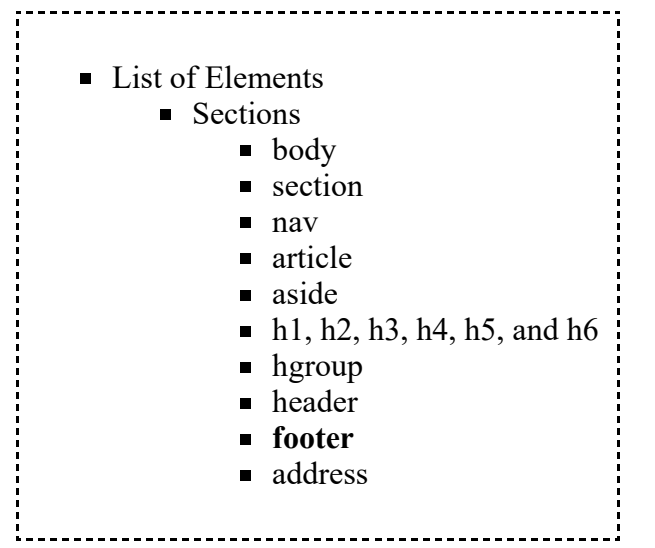

The <footer> element represents a footer for its nearest ancestor sectioning content or sectioning root element.

### <span id="page-0-1"></span>Point

- A footer typically contains information about its section: [\[Example](#page-0-4) A]
	- u author
	- links to related documents
	- copyright data

#### etc.

Footers don't necessarily have to appear at the end of a section, though they usually do. [\[Example](#page-1-0) B]

### <span id="page-0-2"></span>HTML Attributes

See global [attributes](https://www.w3.org/wiki/HTML/Attributes/_Global).

# <span id="page-0-3"></span>Examples

#### <span id="page-0-4"></span>Example A

Here is an example which shows the footer element being used both for a site-wide footer and for a section footer [try it]:

```
<body>
 <h1>What's HTML5?</h1>
 <article>
   <h1>New Elements</h1>
    <p>HTML5 has some new elements. ...</p>
    <footer> <!‐‐ footer for article ‐‐>
     <p>Published <time pubdate datetime="2009‐10‐21T18:26‐07:00"></time></p>
    </footer>
 </article>
 <footer> <!‐‐ site wide footer ‐‐>
    <nav>
      <p><a href="/credits.html">Credits</a> —
             <a href="/tos.html">Terms of Service</a> —
             <a herf="/index.html">Blog Index</a>
     \langle/p>
    </nav>
    <p>Copyright © 2010 Hiroki Yamada</p>
 </footer>
</body>
```
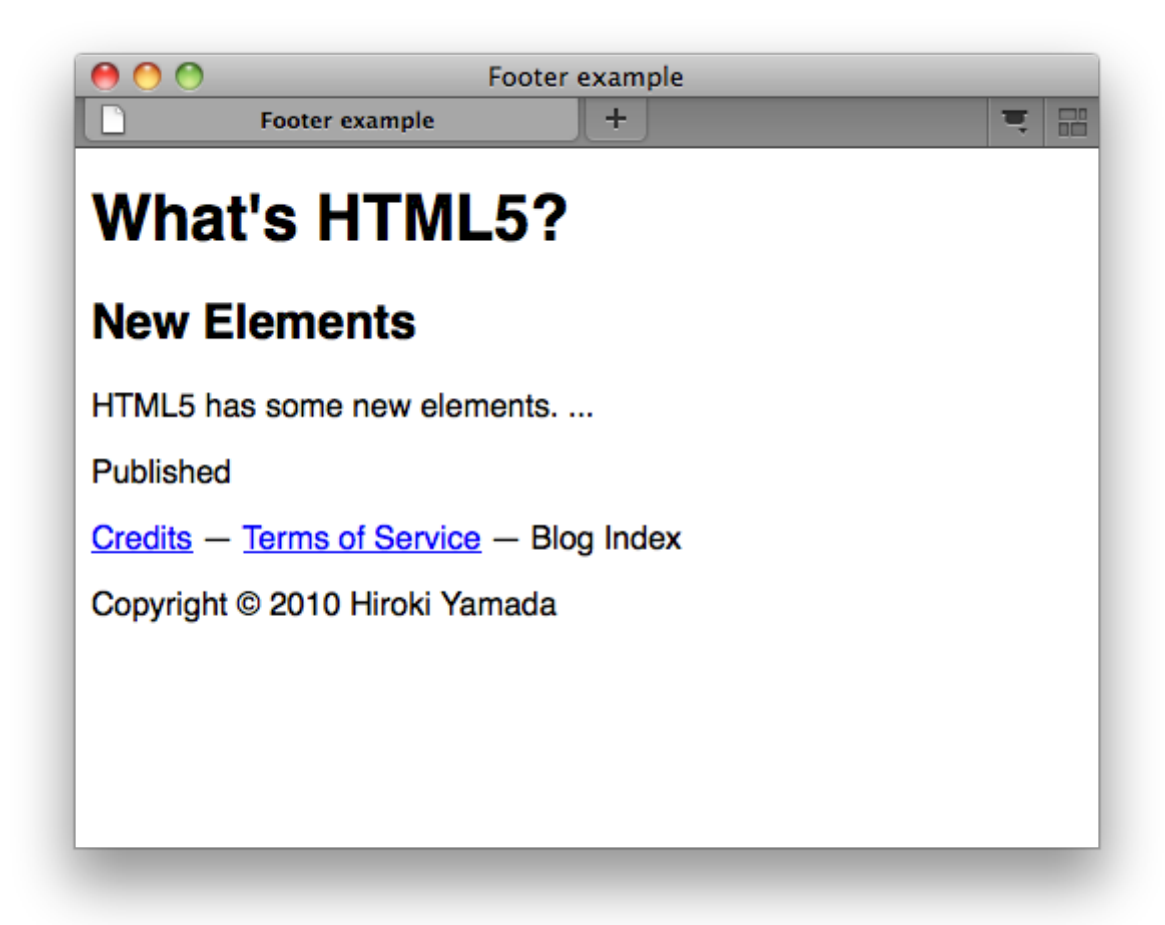

#### <span id="page-1-0"></span>Example B

Here is a page with two footers, one at the top and one at the bottom, with the same content [try it]:

```
<body>
<footer><a href="../">Back to index...</a></footer>
<hgroup>
 <h1>Lorem ipsum</h1>
 <h2>The ipsum of all lorems</h2>
</hgroup>
<p>A dolor sit amet, consectetur adipisicing elit, sed do eiusmod
tempor incididunt ut labore et dolore magna aliqua. Ut enim ad minim
```
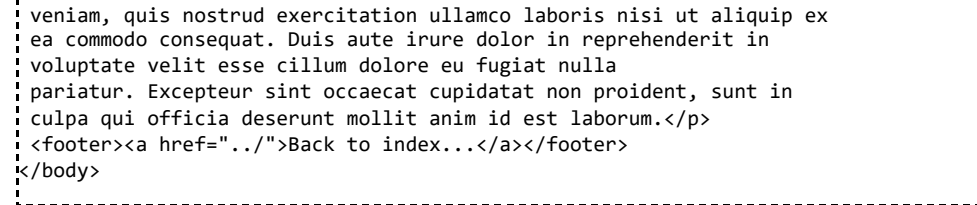

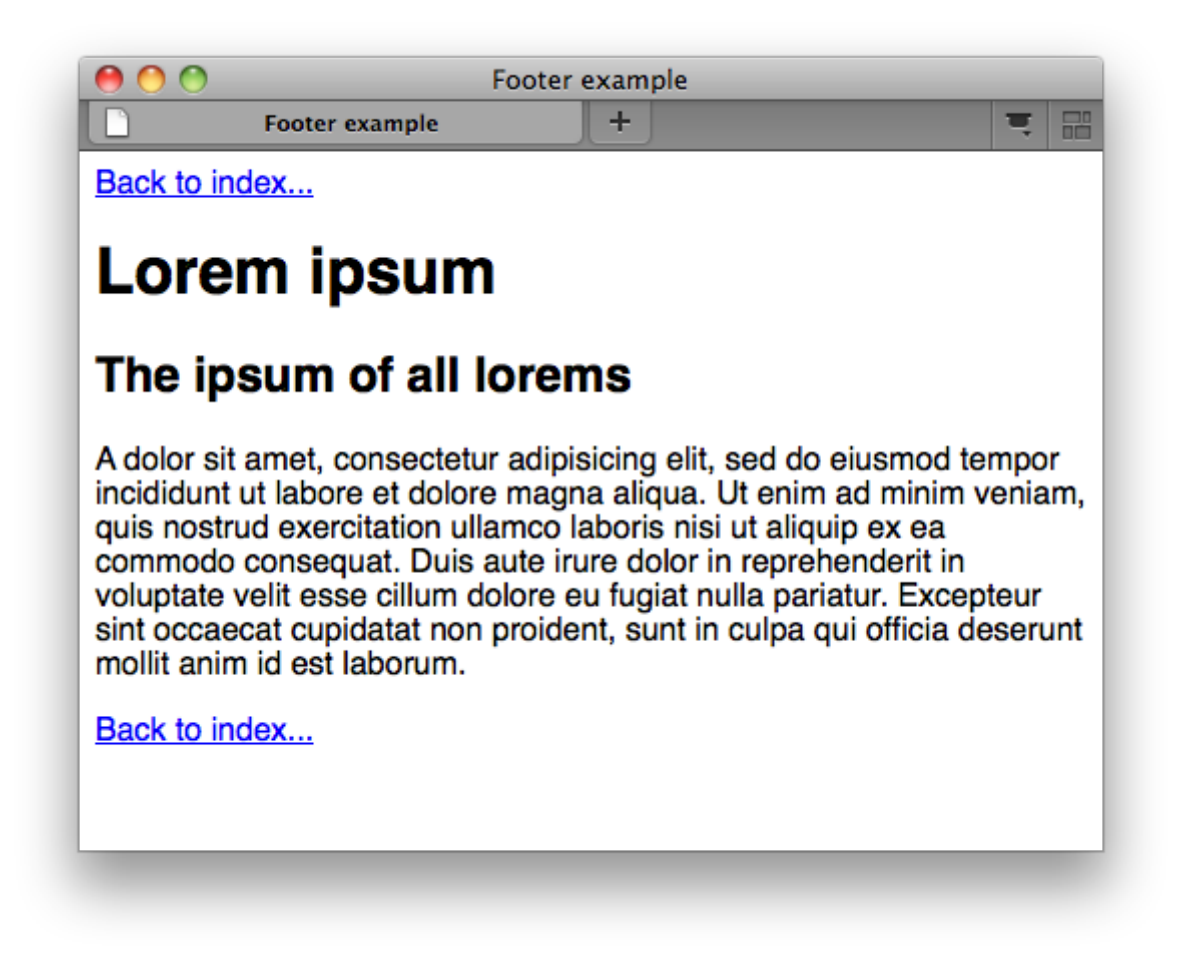

#### <span id="page-2-0"></span>HTML Reference

The HTML5 specification defines the <footer> element in 4.4.9 The footer element (http://www.w3.org/TR/html5/semantics.html#the-footer-element).

Retrieved from "[https://www.w3.org/wiki/index.php?title=HTML/Elements/footer&oldid=52856"](https://www.w3.org/wiki/index.php?title=HTML/Elements/footer&oldid=52856) [Categories](https://www.w3.org/wiki/Special:Categories): [HTML](https://www.w3.org/wiki/Category:HTML) | [HTMLElement](https://www.w3.org/wiki/Category:HTMLElement)

This page was last modified on 22 July 2011, at 14:50.